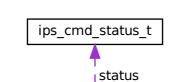

ips\_ioctl